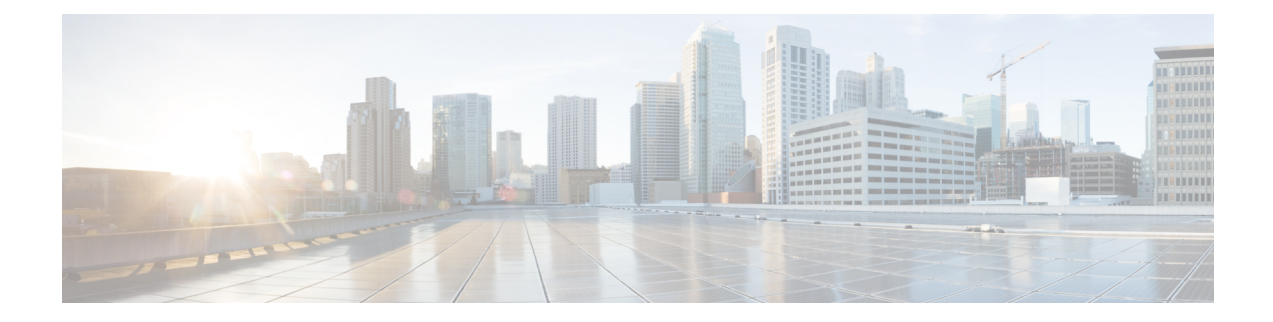

# **Configuring EIGRP MPLS VPN PE-CE**

- [Prerequisites](#page-0-0) for MPLS VPN Support for EIGRP Between PE and CE, on page 1
- [Information](#page-0-1) About MPLS VPN Support for EIGRP Between PE and CE, on page 1
- How to [Configure](#page-0-2) MPLS VPN Support for EIGRP Between PE and CE, on page 1
- [Configuration](#page-5-0) Examples for MPLS VPN Support for EIGRP Between PE and CE, on page 6
- Feature [Information](#page-7-0) for MPLS VPN Support for EIGRP Between PE and CE, on page 8

## <span id="page-0-0"></span>**Prerequisites for MPLS VPNSupport for EIGRP Between PE and CE**

- Configure MPLS Layer 3 VPNs.
- Configure the Border Gateway Protocol (BGP) in the network core.

## <span id="page-0-2"></span><span id="page-0-1"></span>**Information About MPLS VPN Support for EIGRP Between PE and CE**

## **How to Configure MPLS VPN Support for EIGRP Between PE and CE**

This section provides information about how to configure MPLS VPN support for EIGRP bbetween PE and CE:

### **Configuring EIGRP as the Routing Protocol Between the PE and CE Devices**

To configure PE-to-CE routing sessions that use EIGRP, perform this task.

I

#### **Before you begin**

Configure the PE device with the same routing protocol that the CE device uses.

#### **Procedure**

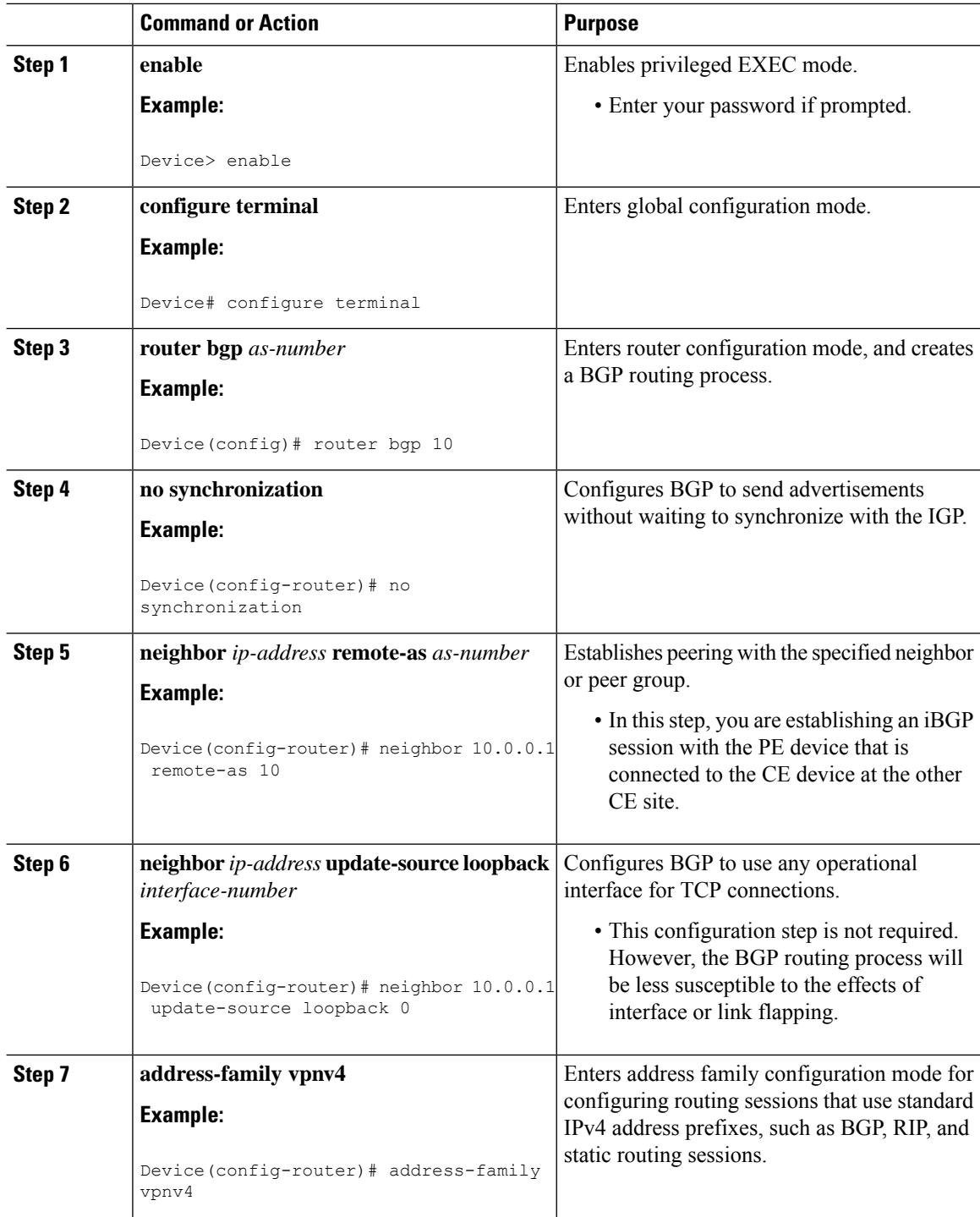

 $\mathbf{l}$ 

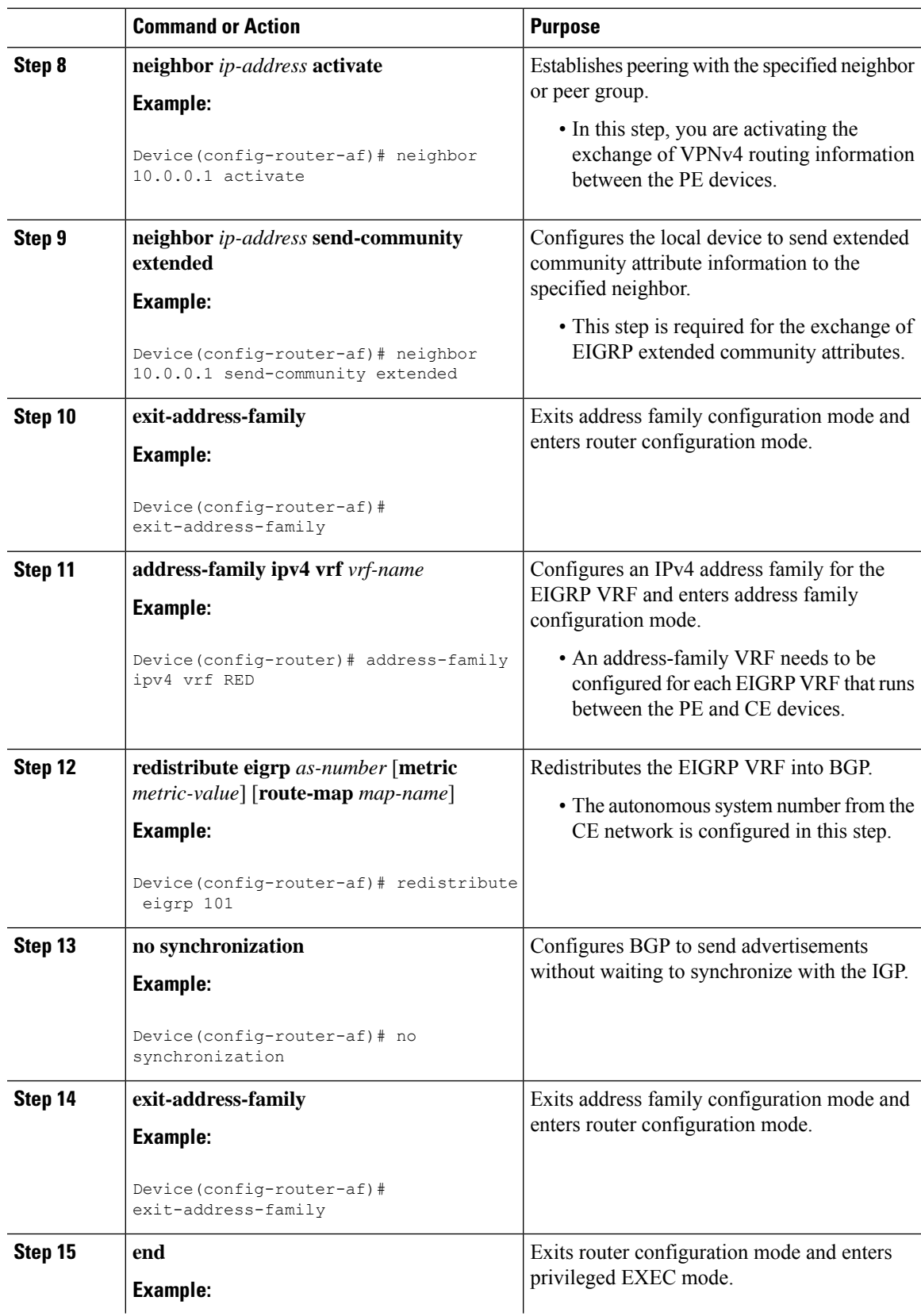

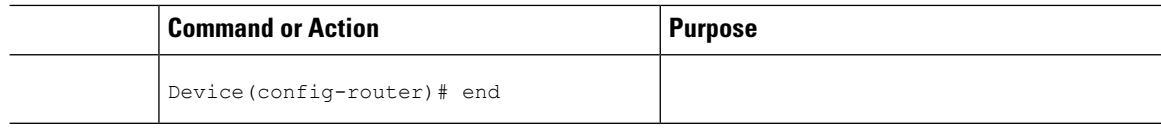

### **Configuring EIGRP Redistribution in the MPLS VPN**

Perform this task on every PE device that provides VPN services to enable EIGRP redistribution in the MPLS VPN.

#### **Before you begin**

The metric must be configured for routes from external EIGRP autonomous systems and non-EIGRP networks before these routes can be redistributed into an EIGRP CE device. The metric can be configured in the redistribute statement using the **redistribute** (IP) command or can be configured with the **default-metric** (EIGRP) command. If an external route is received from another EIGRPautonomous system or a non-EIGRP network without a configured metric, the route will not be advertised to the CE device.

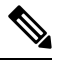

**Note** Redistribution between native EIGRP VRFs is not supported. This is designed behavior.

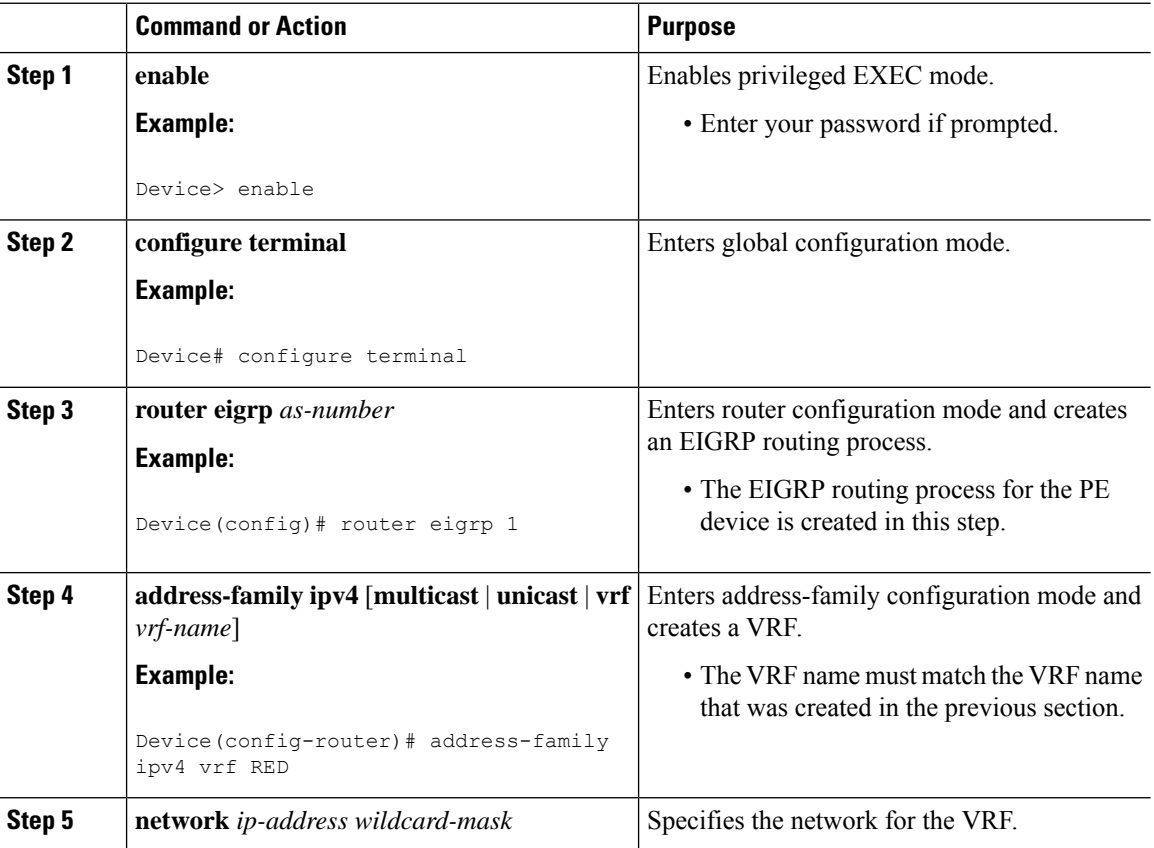

#### **Procedure**

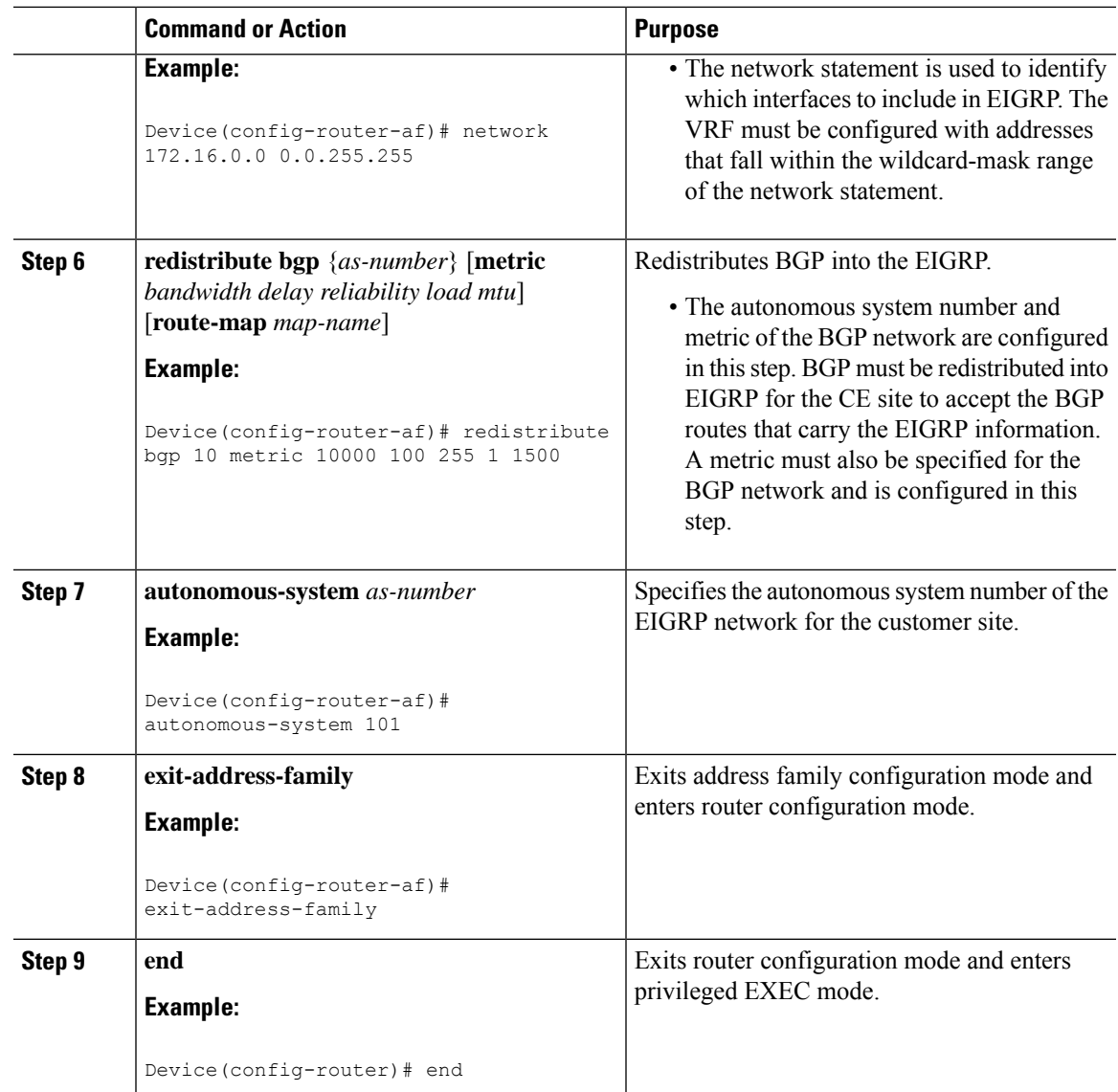

### **Verifying Connectivity Between MPLS Virtual Private Network Sites**

To verify that the local and remote customer edge (CE) devices can communicate across the Multiprotocol Label Switching (MPLS) core, perform the following tasks:

### **Verifying IP Connectivity from CE Device to CE Device Across the MPLS Core**

**Procedure**

#### **Step 1 enable**

Enables privileged EXEC mode.

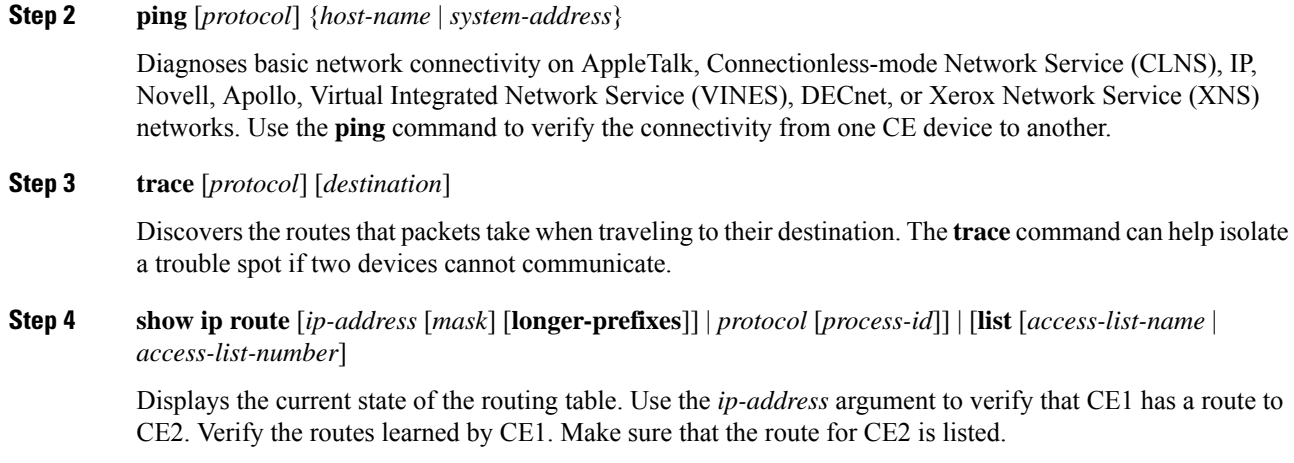

#### **Verifying That the Local and Remote CE Devices Are in the PE Routing Table**

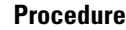

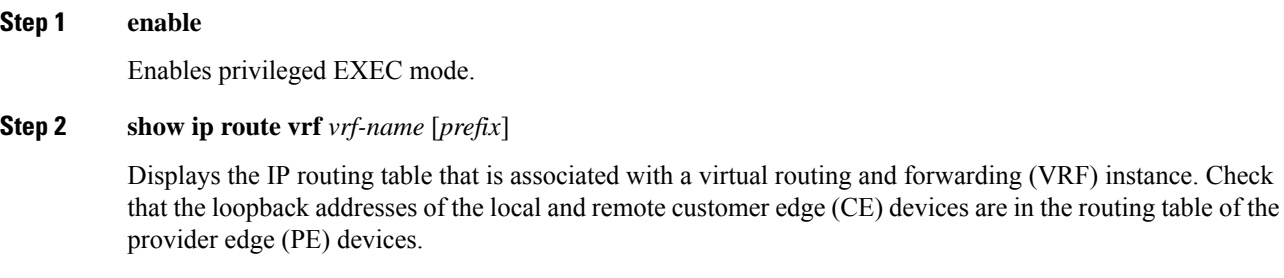

**Step 3 show ip cef vrf** *vrf-name* [*ip-prefix*]

Displays the Cisco Express Forwarding forwarding table that is associated with a VRF. Check that the prefix of the remote CE device is in the Cisco Express Forwarding table.

## <span id="page-5-0"></span>**Configuration Examples for MPLS VPN Support for EIGRP Between PE and CE**

This section provides the configuration examples for MPLS VPN support for EIGRP between PE and CE:

 $\mathbf l$ 

### **Example: Configuring an MPLS VPN Using EIGRP**

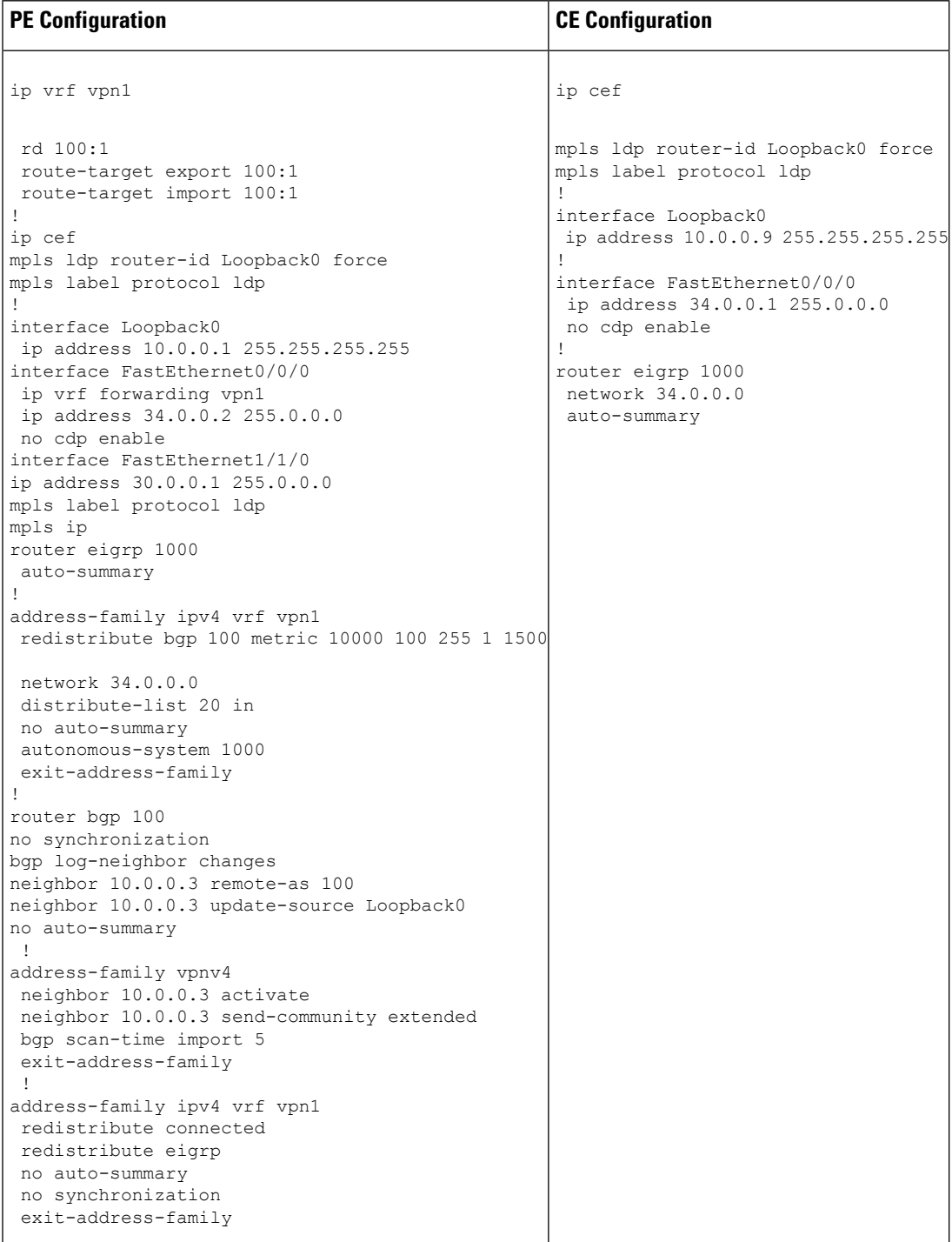

## <span id="page-7-0"></span>**Feature Information for MPLS VPN Support for EIGRP Between PE and CE**

The following table provides release information about the feature or features described in this module. This table lists only the software release that introduced support for a given feature in a given software release train. Unless noted otherwise, subsequent releases of that software release train also support that feature.

| <b>Feature Name</b>                             | <b>Releases</b>          | <b>Feature Information</b>                                                                                                    |
|-------------------------------------------------|--------------------------|----------------------------------------------------------------------------------------------------|
| MPLS VPN Support for EIGRP<br>Between PE and CE | Cisco IOS XE Fuji 16.9.1 | The MPLS VPN Support for<br>EIGRP Between PE and CE feature<br>allows service providers to<br>configure the Enhanced Interior<br>Gateway Routing Protocol (EIGRP)<br>between provider edge (PE) and<br>customer edge (CE) devices in a<br>Multiprotocol Label Switching<br>(MPLS) virtual private network<br>(VPN) and offer MPLS VPN<br>services to those customers that<br>require native support for EIGRP. |

**Table 1: Feature Information for MPLS VPN Support for EIGRP Between PE and CE**